**MINISTERUL EDUCAŢIEI ȘI CERCETĂRII AL REPUBLICII MOLDOVA Universitatea Tehnică a Moldovei Facultatea Electronică şi Telecomunicaţii Departamentul Telecomunicaţii Și Sisteme Electronice**

**Admis la susţinere**

**Şefă departament: Tîrșu Valentina conf. univ., dr.** 

**"\_\_\_\_ " \_\_\_\_\_\_\_\_\_\_\_\_\_\_\_2024**

**\_\_\_\_\_\_\_\_\_\_\_\_\_\_\_\_\_\_\_\_\_\_\_\_\_\_\_\_\_\_** 

# **IMPLIMENTAREA TEHNOLOGIEI CLOUD ÎN CADRUL ORGANIZAȚIILOR COMERCIALE**

**Teză de licenţă**

**Student: Musteață Rodion RST-191 F/R**

**Coordonator: Cristea Ecaterina asist. univ.**

**Consultant: Grițco Maria asist. univ.**

# **ADNOTARE**

#### **Musteață Rodion**, studentul grupei RST-191 F/R

# Tema: **"Implementarea tehnologiei cloud în cadrul organizațiilor comerciale"**

**Cuvintele-cheie:** *Cloud, furnizor cloud, Azure Active Directory, MFA, Exchange, Teams.* 

**Scopul lucrării** constă în analiza și implementarea tehnologiei cloud în cadrul unei companii comerciale, care ar permite companiilor să-și mărească productivitatea și flexibilitatea.

#### **Obiectivele generale:**

- 1. analiza tipurilor de tehnologii cloud, avantaje și dezavantaje.
- 2. analiza furnizorilor de tehnologii cloud și identificarea celui mai avantajos.
- 3. crearea mediului de lucru bazat pe tehnologii cloud în cadrul unei companii.

#### **Metodele aplicate.**

La elaborarea tezei s-au folosit două metode de cunoaștere științifică, una empirică și două teoretice.

- **Analiza** reprezintă procesul de descompunere a dispozitivului în componentele sale. Folosind această metodă, obiectul de studiu este mental divizat, identificându-se părțile sale constitutive și proprietățile acestora.
- **Sinteza** constă în reunirea părților rezultate din analiză într-un tot unitar. Aplicând sinteza, cunoștințele obținute prin analiză sunt integrate într-un sistem coerent.
- **Comparația** este una dintre cele mai frecvente metode de cunoaștere. Prin această metodă, au fost selectate cele mai adecvate prototipuri ale dispozitivului și specificațiile tehnice ulterioare.

#### **Rezultatele concrete obținute.**

- crearea și setarea conturilor de utilizator pentru angajații companiei HotSoftware S.R.L;
- asignearea licențelor și configurarea adreselor de email;
- crearea și configurarea adreselor de email partajate și a listelor de distribuție;
- configurarea mediului de stocare a datelor;
- setare politicilor de securitate inclusiv autentificarea multi-factor (MFA);
- setarea platformei de comunicare MS Teams;

▪ configuarea mediului de colaborare SharePoint.

#### **ANNOTATION**

#### **Musteață Rodion**, student of the RST-191 F/R

Theme: **"Implementation of cloud technology within commercial organizations" Keywords:** *cloud, cloud provider, Azure Active Directory, MFA, Exchange, Teams.* 

**The porpuse of this thesis** is to analyze and implement cloud technology within a commercial company, which would allow companies to increase their productivity and flexibility.

# **General objectives:**

1. analysis of types of cloud technologies, advantages and disadvantages.

2. analysis of cloud technology providers and identification of the most advantageous one.

3. creation of the working environment based on cloud technologies within a commercial company

#### **Applied methods.**

Two methods of scientific knowledge were used to elaborate the thesis, one empirical and two theoretical.

- **an analysis** is the process of breaking down the device into its component parts. When the method of analysis is used, the studied object is mentally divided, that is to say it is found from which parts it is formed and what are its properties.
- **a synthesis** is the combination of parts obtained by analysis into a whole. As a result the knowledge obtained through the analysis is combined in a single system.
- **a comparison** is one of the most common methods of knowledge. Thanks to this method, the most convenient prototypes of the device and future technical characteristics were chosen.

#### **The concrete results obtained.**

As a result of completing the bachelor's thesis and making the right decisions based on the bibliographic study, the following results were obtained:

- creation and setting of user accounts for HotSoftware S.R.L company employees;
- assigning licenses and configuring email addresses;
- creation and configuration of shared email addresses and distribution lists;
- configuring the data storage environment;
- setting security policies including multi-factor authentication (MFA);

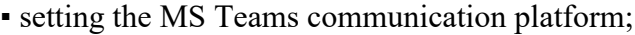

▪ configuring the SharePoint collaboration environment.

# **CUPRINS**

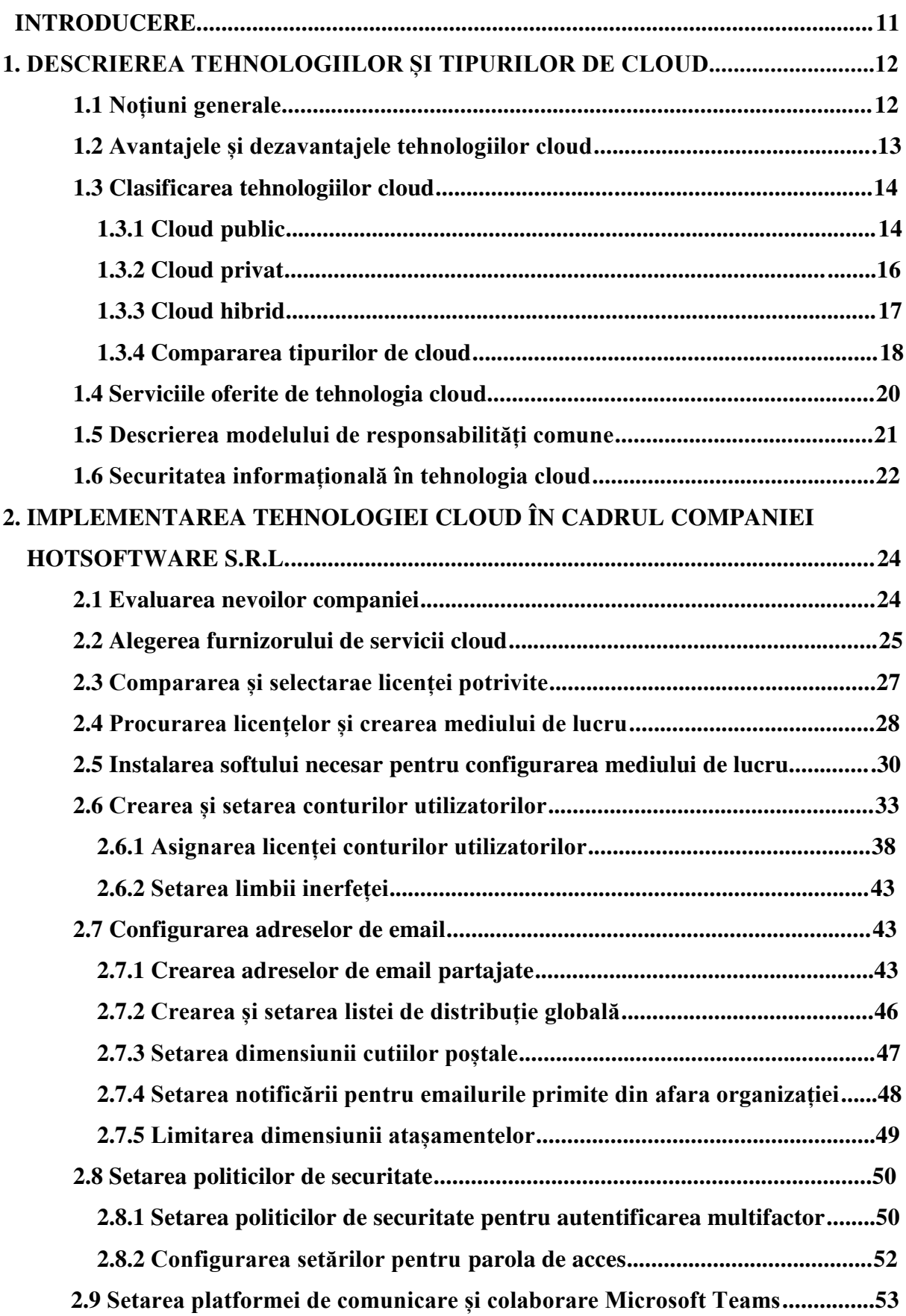

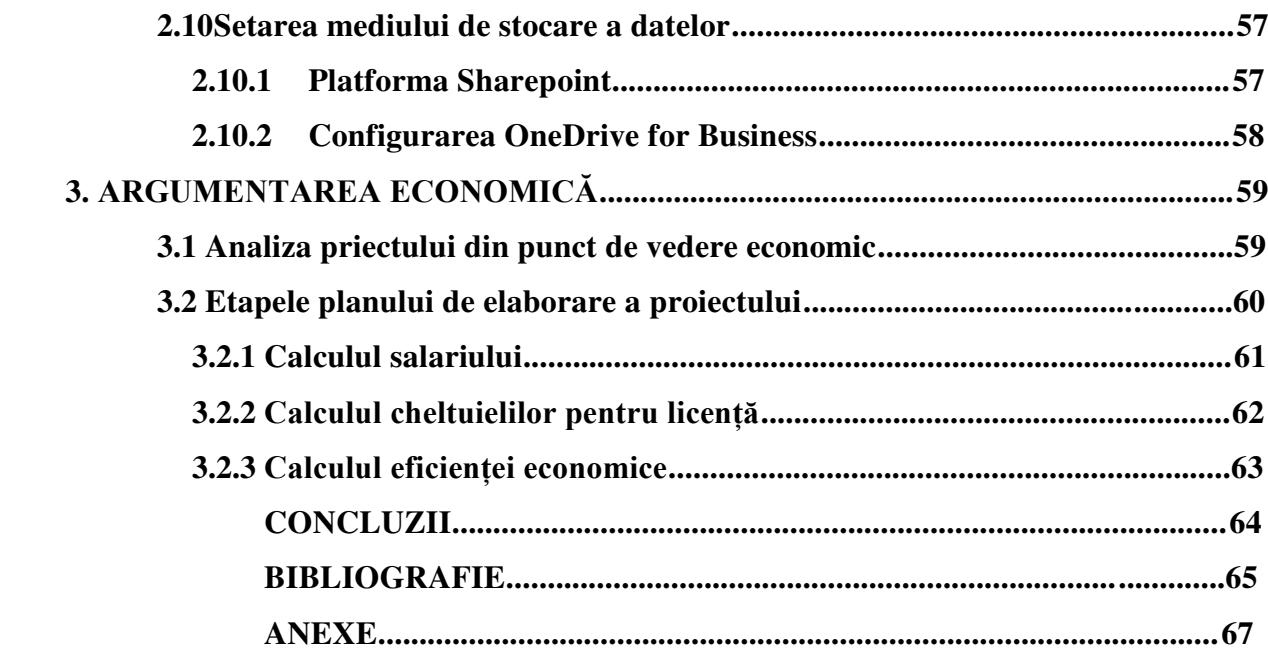

# **INTRODUCERE**

Într-o lume în continuă dezvoltare digitala, tehnologia de tip cloud a devenit unul din piloni centrali în procesul de transformare al organizațiilor comerciale, oferind oportunități considerabile pentru optimizarea operațională, inovație și capacitatea de adaptare la dinamica pieței. Implementarea tehnologiei cloud în cadrul organizațiilor comerciale reprezintă un pas semnificativ în modernizarea și optimizarea resurselor sistemelor informaționle.

Motivația implementării tehnologiei cloud in cadrul organizațiilor comerciale derivă din necesitatea constantă de a eficientiza procesele, de a micșora costurile operaționale și de a spori flexibilitatea într-un mediu competitiv care devine tot mai dinamic și exigent. În acest context, această lucrare se concentrează pe explorarea și analiza implementării tehnologiei cloud în cadrul organizațiilor comerciale, cu scopul de a înțelege avantajele, provocările și impactul pe care această transformare le poate avea.

Scopul priectului este de a analiza procesul de proiectare și implementare a unui mediu de lucru bazat pe tehnologia cloud, oferind o abordare sistematică și coerentă pentru integrarea acestei tehnologii în cadrul organizațiilor comerciale. Se va pune accentul pe aspecte precum arhitectura sistemului, selectarea soluțiilor cloud potrivite, planificarea implementării și evaluarea impactului asupra activităților organizaționale.

Această lucrare ne va ajuta să înțelegem mai bine despre tehnologia cloud și cum este folosită în afaceri și implementat ăin cadrul organizațiilor comerciale. Proiectul propus va examina aspecte precum modelele de implementare a tehnologiei cloud, strategiile de migrație și integrare, precum și implicațiile practice în termeni de securitate cibernetică.

#### **BIBLIOGRAFIE**

- 1. Judith, H. Marci, K, Fern, H. *Cloud services for dummies.* Hoboken, New Jersey, USA: John Wiley & Sons, Inc. 2012. 64p. ISBN: 978-1-118-33891-9 (pbk) 978-1-118-34012-7
- 2. Zaigham, M. Ricardo, P. Thomas, E. *Cloud Computing: Concepts, Technology & Architecture.* Pearson Inc. 2013. 528p. ISBN: 9780133387568
- 3. Barrie, S. *Cloud Computing Bible.* Indianapolis: Wiley Publishing, Inc. 2011. 497p. ISBN: 978-0-470-90356-8
- 4. Zaigham, M. R, Hills. *Cloud Computing for Enterprise Architecures.* London: Springer. 327p. 2011. ISBN 978-1-4471-2235-7
- 5. Michael, K. *Architecting the Cloud.* London. Wiley. 224p. 2014. ISBN 9781118826461
- 6. Ray, R. *Cloud Computing: From Beginning to End.* Washington DC. CreateSpace Independent Publishing Platform. 152p. 2015. ISBN 1511404582
- 7. What is SaaS? [https://www.comptia.org/content/articles/what](https://www.comptia.org/content/articles/what-is-saas)-is-saas
- 8. What is PaaS? [https://azure.microsoft.com/en](https://azure.microsoft.com/en-us/resources/cloud-computing-dictionary/what-is-paas)-us/resources/cloud-computing[dictionary/what](https://azure.microsoft.com/en-us/resources/cloud-computing-dictionary/what-is-paas)-is-paas
- 9. What is IaaS? [https://www.redhat.com/en/topics/cloud](https://www.redhat.com/en/topics/cloud-computing/what-is-iaas)-computing/what-is-iaas
- 10. Shared responsibility in the cloud [https://learn.microsoft.com/en](https://learn.microsoft.com/en-us/azure/security/fundamentals/shared-responsibility)[us/azure/security/fundamentals/shared](https://learn.microsoft.com/en-us/azure/security/fundamentals/shared-responsibility)-responsibility
- 11. What is cloud security? [https://www.ibm.com/topics/cloud](https://www.ibm.com/topics/cloud-security)-security
- 12. What is AWS? Introduction to Amazon Web Services. [https://www.linkedin.com/pulse/what](https://www.linkedin.com/pulse/what-aws-introduction-amazon-web-services-bhupendra-tale/)-aws-introduction-amazon-web-services[bhupendra](https://www.linkedin.com/pulse/what-aws-introduction-amazon-web-services-bhupendra-tale/)-tale/
- 13. Google Cloud Services: All you need to know about CGP Services [https://www.edureka.co/blog/google](https://www.edureka.co/blog/google-cloud-services/)-cloud-services/
- 14. Cloud Pricing Comparison 2024: AWS vs Azure vs Google Cloud [https://www.simform.com/blog/compute](https://www.simform.com/blog/compute-pricing-comparison-aws-azure-googlecloud/)-pricing-comparison-aws-azure[googlecloud/](https://www.simform.com/blog/compute-pricing-comparison-aws-azure-googlecloud/)
- 15. Azure Products [https://azure.microsoft.com/en](https://azure.microsoft.com/en-us/products)-us/products
- 16. Microsoft 365 for Business [https://www.microsoft.com/en](https://www.microsoft.com/en-us/microsoft-365/business)-us/microsoft-

#### [365/business](https://www.microsoft.com/en-us/microsoft-365/business)

- 17. What is PowerShell for Office 365 and Why Should I be Using it? [https://www.eswcompany.com/what](https://www.eswcompany.com/what-is-powershell-for-office-365-and-why-should-i-be-using-it/)-is-powershell-for-office-365-and-why[should](https://www.eswcompany.com/what-is-powershell-for-office-365-and-why-should-i-be-using-it/)-i-be-using-it/
- 18. MSOnline.

<https://learn.microsoft.com/enus/powershell/module/msonline/?view=azureadps-1.0>

- 19. Exchange Online Managemet 3.2.0. [https://www.powershellgallery.com/packages/ExchangeOnlineManagement/3.2.](https://www.powershellgallery.com/packages/ExchangeOnlineManagement/3.2.0) [0](https://www.powershellgallery.com/packages/ExchangeOnlineManagement/3.2.0)
- 20. Microsoft Learn New-AzureADUser. [https://learn.microsoft.com/en](https://learn.microsoft.com/en-us/powershell/module/azuread/new-azureaduser?view=azureadps-2.0)[us/powershell/module/azuread/new](https://learn.microsoft.com/en-us/powershell/module/azuread/new-azureaduser?view=azureadps-2.0)-azureaduser?view=azureadps-2.0
- 21. Import-Csv (Microsoft.PowerShell.Utility) PowerShell | Microsoft Learn [https://learn.microsoft.com/en](https://learn.microsoft.com/en-us/powershell/module/microsoft.powershell.utility/import-csv?view=powershell-7.4)[us/powershell/module/microsoft.powershell.utility/import](https://learn.microsoft.com/en-us/powershell/module/microsoft.powershell.utility/import-csv?view=powershell-7.4)[csv?view=powershell](https://learn.microsoft.com/en-us/powershell/module/microsoft.powershell.utility/import-csv?view=powershell-7.4)-7.4
- 22. Senarios, limitations, and known issues using group to manage licensing in Microsoft Entra https://learn.microsoft.com/en-[us/entra/identity/users/licensing](https://learn.microsoft.com/en-us/entra/identity/users/licensing-group-advanced)group-[advanced](https://learn.microsoft.com/en-us/entra/identity/users/licensing-group-advanced)
- 23. Microsoft learn About Shared mailboxes [https://learn.microsoft.com/en](https://learn.microsoft.com/en-us/microsoft-365/admin/email/about-shared-mailboxes?view=o365-worldwide)us/microsoft-[365/admin/email/about](https://learn.microsoft.com/en-us/microsoft-365/admin/email/about-shared-mailboxes?view=o365-worldwide)-shared-mailboxes?view=o365-worldwide
- 24. What is a distribution list? [https://www.techtarget.com/whatis/definition/distribution](https://www.techtarget.com/whatis/definition/distribution-list)-list
- 25. What is Multi-Factor Authentication (MFA) and How Does It Work? [https://www.onelogin.com/learn/what](https://www.onelogin.com/learn/what-is-mfa)-is-mfa
- 26. What is Microsoft Teams? [https://support.microsoft.com/en](https://support.microsoft.com/en-us/topic/what-is-microsoft-teams-3de4d369-0167-8def-b93b-0eb5286d7a29)-us/topic/what-ismicrosoft-teams-3de4d369-0167-8def-b93b-[0eb5286d7a29](https://support.microsoft.com/en-us/topic/what-is-microsoft-teams-3de4d369-0167-8def-b93b-0eb5286d7a29)
- 27. What is SharePoint? [https://support.microsoft.com/en](https://support.microsoft.com/en-us/office/what-is-sharepoint-97b915e6-651b-43b2-827d-fb25777f446f)-us/office/what-issharepoint-97b915e6-651b-43b2-827d-[fb25777f446f](https://support.microsoft.com/en-us/office/what-is-sharepoint-97b915e6-651b-43b2-827d-fb25777f446f)
- 28. OneDrive cloud storage and file sharing for business [https://www.microsoft.com/en](https://www.microsoft.com/en-us/microsoft-365/onedrive/onedrive-for-business)-us/microsoft-365/onedrive/onedrive-for-business
- 29. Banca Națională a Moldovei Ratele de schimb (curs valutar) [https://www.bnm.md/ro/content/ratele](https://www.bnm.md/ro/content/ratele-de-schimb)-de-schimb

30. SAVA, L., GANGAN, S., GUJUMAN, L. *Îndrumаr mеtоdiс privind prоiесtul dе liсеnţă lа соmpоrtimеntul есоnоmiс.* Сhişinău: Еditurа UTM, 2012. 71p. ISBN 978-9975-45-199-4.